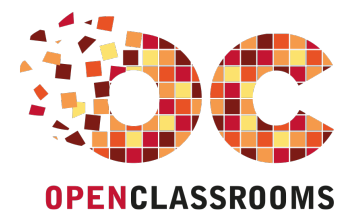

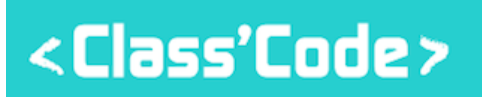

# **S'INITIER A LA ROBOTIQUE**

## INTERFACE ASEBA VPL

www.openclassrooms.com

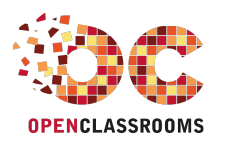

#### BARRE D'OUTILS

<Class'Code>

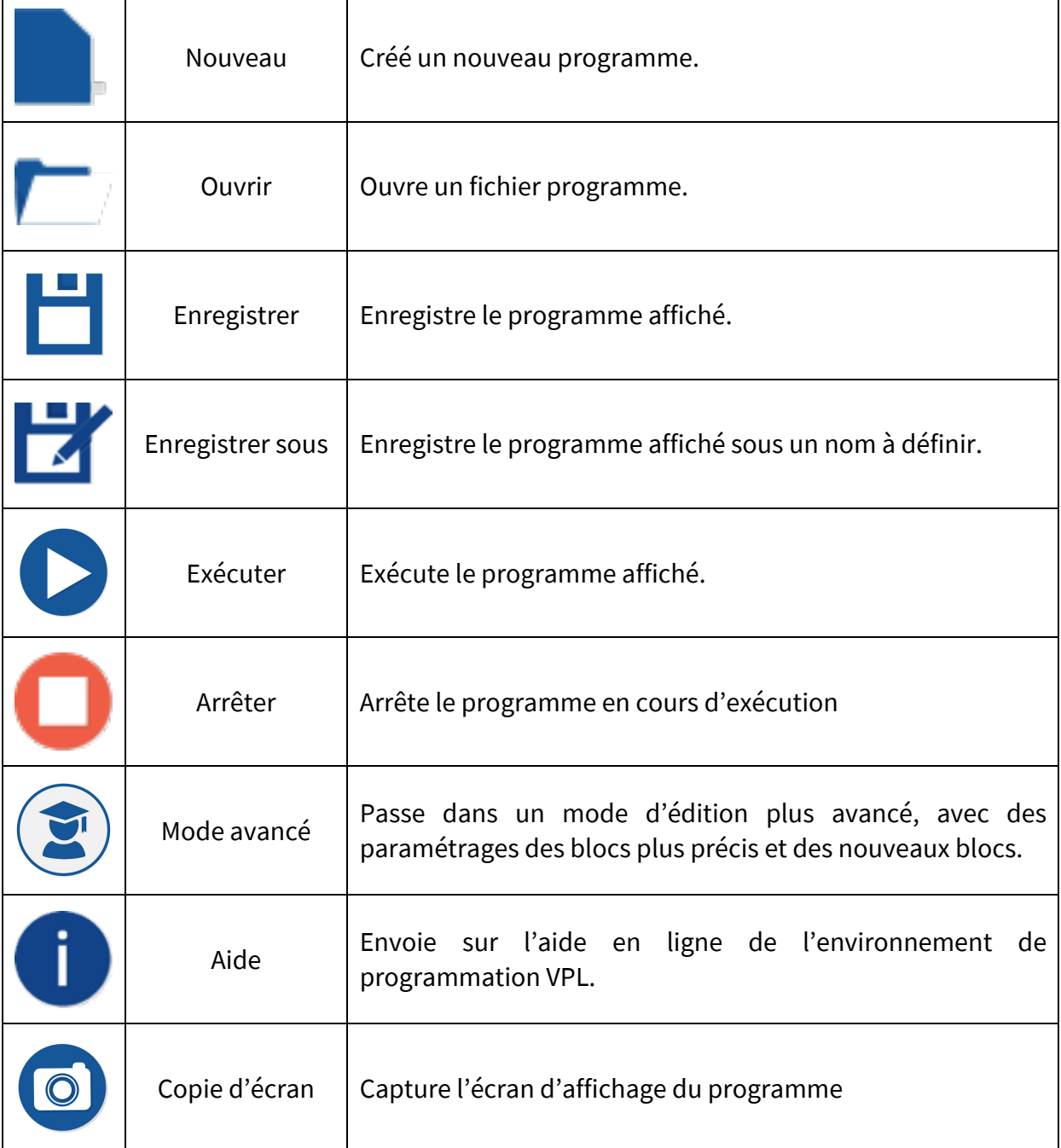

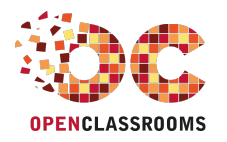

#### BLOCS DE CAPTEURS

<Class'Code>

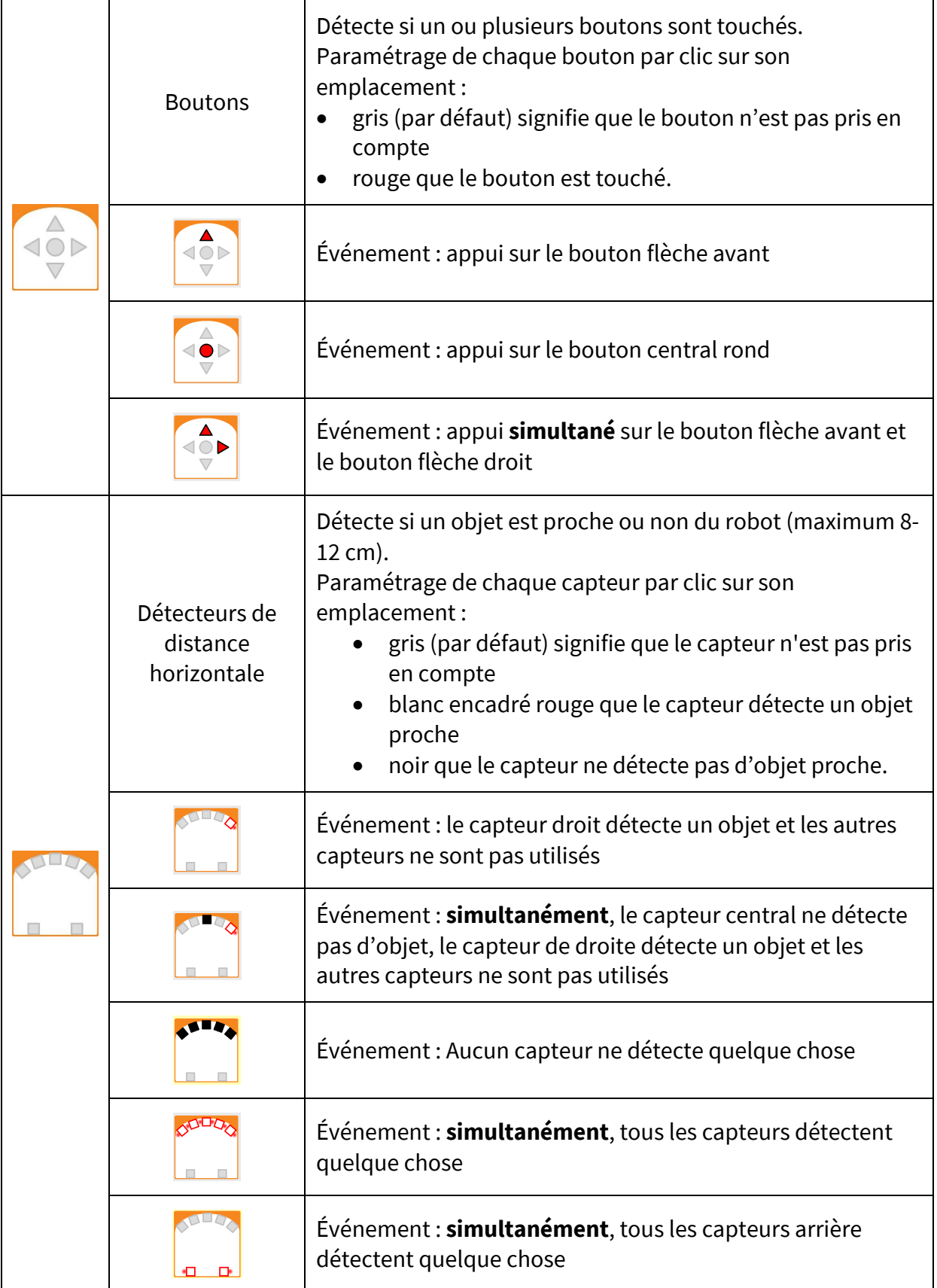

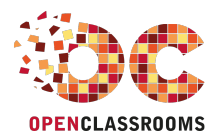

<Class'Code>

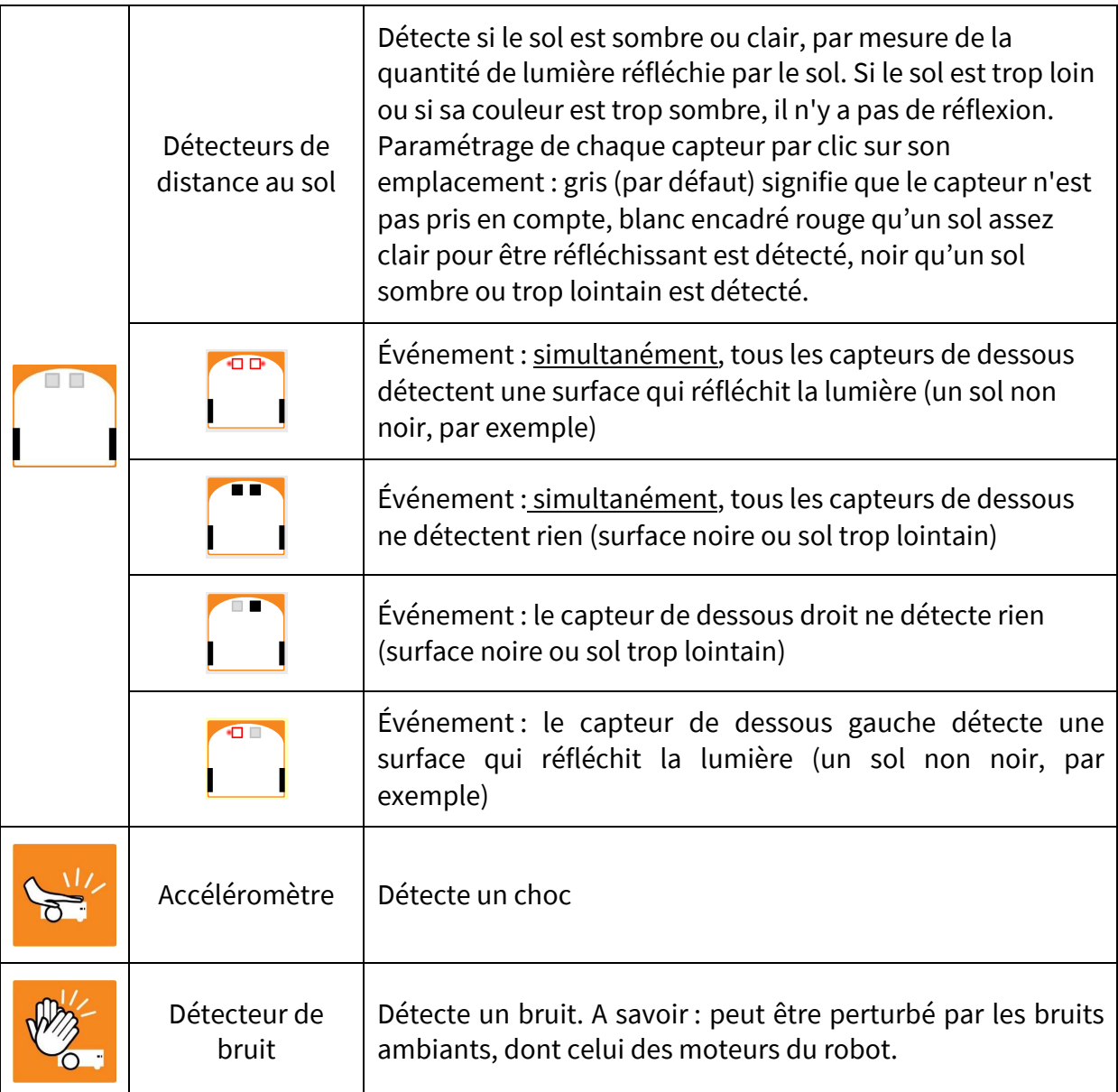

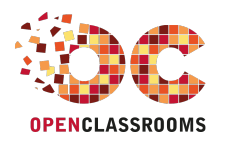

### BLOCS D'ACTIONNEURS

<Class'Code>

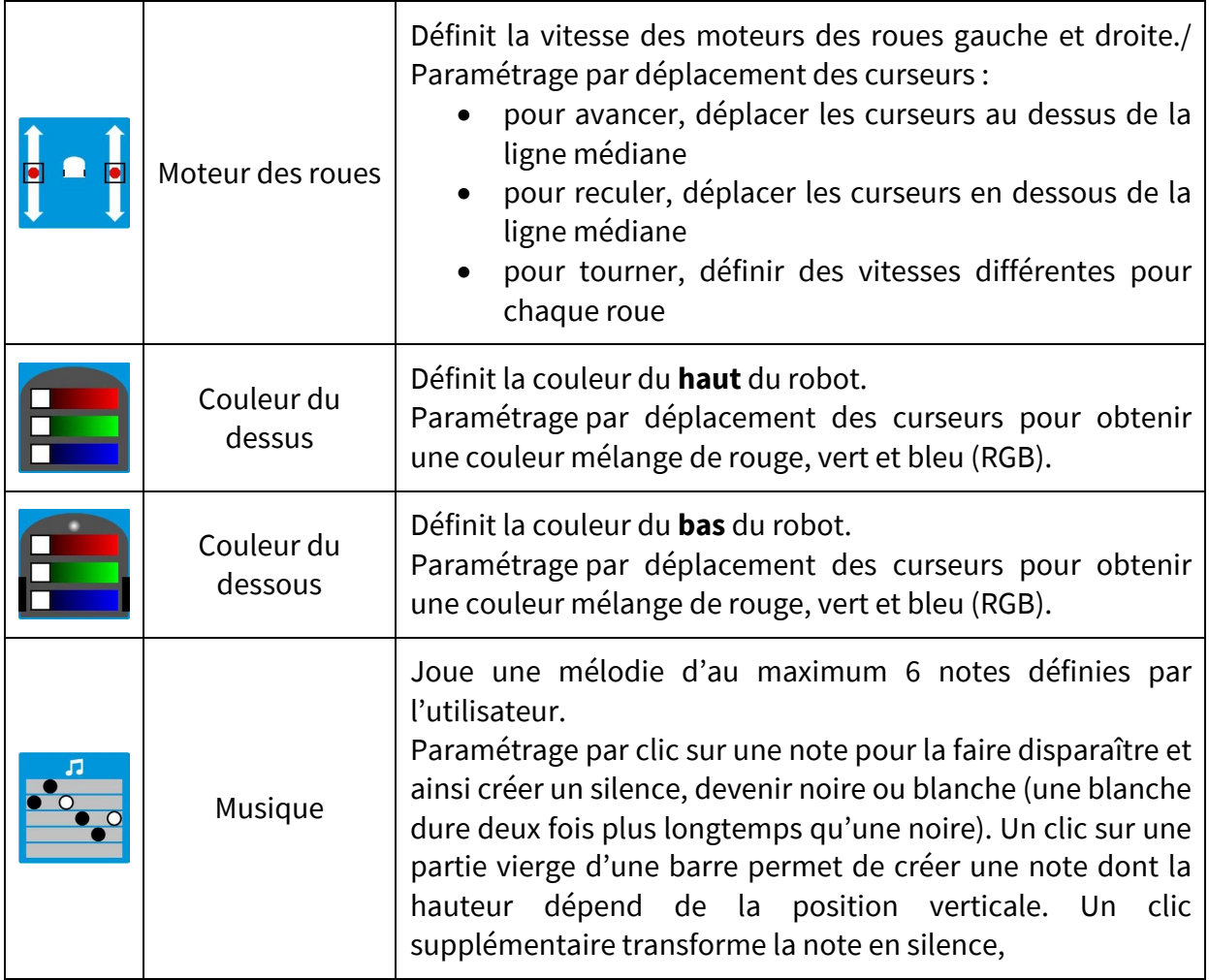

Tout le contenu de ce document est en Licence Creative Commons : CC BY